Les demandes de création de projet doivent être transmises au Conseil d'Administration par écrit, au moins sur la liste de diffusion .

En cas d'immobilisation de ressources matérielles ou financières, chaque chef de projet devra préparer un budget prévisionnel .

## **Suivi des projets**

Le responsable de projet ou son porte-parole, doit assister aux réunions du Conseil d'Administration concernant le projet.

Le responsable de projet est chargé de la communication et de l'animation du projet ( réunions, accueil des personnes qui souhaitent s'investir dans le projet, etc.).

Il rend compte de l'avancement de son projet en réunion de il diffuse l'information qu'il a reçue en réunion de bureau exécutif aux membres de son projet .

Il ne devra pas manquer plus de deux réunions consécutives du Conseil d'administration.

Il doit fournir un avancement des actions entreprises avant chaque réunion du Conseil d'Administration appelée à en débattre .

Il doit assurer le maintien d'un avancement de son projet sur une page Web du site Linux Azur. En cas de problème dans le déroulement d'un projet, les membres du projet pourront en référer au Conseil d'Administration.

En cas d'irrégularités répétées, le Conseil d'Administration pourra prononcer la suppression du projet.

#### **Remboursement des frais**

Avec l'accord du Conseil d'Administration, aux frais réels et sur présentation des factures.

#### **Gestion de la liste de diffusion**

Les usages respectés sur les groupes de discussions Usenet ainsi que la majorité des listes de diffusion s'appliquent à la liste de Linux Azur : faire usage de formules de politesses et échanger courtoisement. Pas de message en style télégraphique ou de type SMS. Prière de rédiger dans un français compréhensible pour nos lecteurs étrangers en texte brut et sans pièce jointe. Ne pas poster de message à vocation commerciale .

Utiliser la balise appropriée comme indiqué sur la page dédiée à cette liste .

Pour améliorer la lisibilité des messages de la liste de diffusion, ne pas encombrer la bande passante, nous avons décidé de préférer les messages au format texte brut (exit html et pièces jointes) et de mettre en place un système de balises dans les sujets des courriels envoyés, merci de bien vouloir le respecter :

- $[TECH]$ : Question / Réponse d'ordre technique
- [ADMIN] : courriel à caractère administratif concernant l'Association (réservé aux membres du Conseil d'Administration)
- [ASSO]: Courriel concernant l'Association
- $\lceil$  SITE $\rceil$  : Remarques et suggestions sur le site
- $\cdot$  [  $|OB$   $]$  : Offre d'emploi
- FBRUIT] : Le reste
- $\cdot$  rien : équivalent de [BRUIT]

Pour la distribution Knoppix Linux Azur, un forum dédié répond à vos questions.

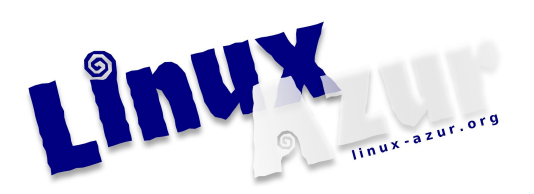

# **Bulletin d adhésion** '

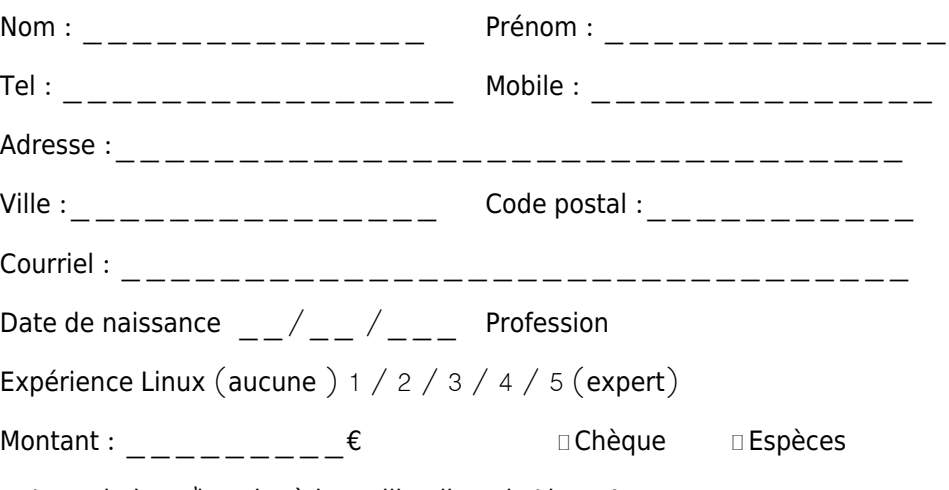

' Je souhaite minscrire à la mailing liste de Linux Azur

# **Attentes envers l association** '

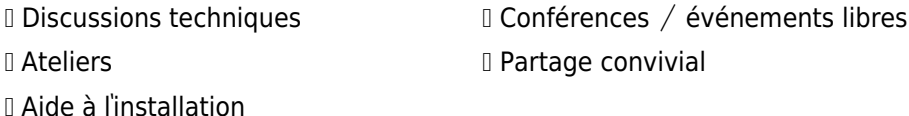

L'adhésion me donne un accès privilégié sur le site Internet de l'association ainsi qu'aux ateliers organisés par Linux Azur. Il permet enfin de soutenir le libre.

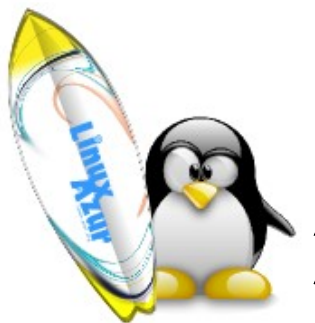

**Le logiciel libre surfe sur la côte d Azur** '

# Par ma signature, je reconnais avoir lu et accepté le règlement intérieur de l'association et j'accepte de devenir membre de Linux **Azur**.

Vous sollicitez de l'association Linux Azur l'aide, avec votre participation active, sous votre contrôle et votre responsabilité, à l'installation gratuite de logiciels libres sur votre ordinateur, clé usb, disque dur externe et tout autre support.« Les Logiciels Libres sont, comme tous les autres logiciels,  $commerciaux$  ou non, délivrés et ou installés sans aucune garantie de fonctionnement ni de préservation du matériel qu'ils pilotent ou des données contenues. Seul leur remplacement ou leur remboursement, s'ils ont été vendus contre reçu, peuvent être garantis par leur distributeur. »

Date :  $\qquad \qquad / \qquad \qquad / \qquad \qquad$  Signature :

Bulletin à retourner accompagné du règlement de la cotisation à l'ordre de Linux Azur au siège social : Linux Azur - Maison des Associations 288 Chemin de Saint-Claude 06600 Antibes

Retrouvez dès maintenant les prochains événements sur le site Internet de l'association à l'adresse suivante http://wwww.linux-azur.org,

# **Reçu de paiement de cotisation à remettre à l adhérent** '

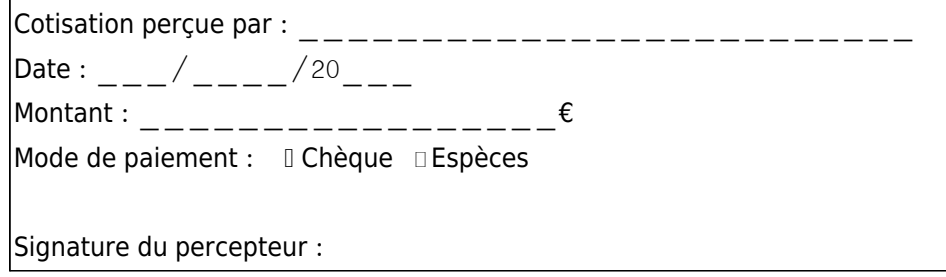

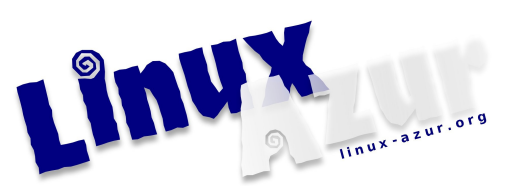

# **Règlement intérieur**

## **Rappel**

La loi de 1901 définit l'association comme « la convention par laquelle deux ou plusieurs personnes mettent en commun, d'une façon permanente, leurs connaissances ou leur activité dans un but autre que de partager des bénéfices ». Adhérer, c'est permettre le développement des objectifs fixés dans les statuts.

## **Caractéristiques d une association** '

C' est l'association des membres au profit d'un projet : mise en commun d'idées, de moyens, un but commun à caractère permanent, sans recherche de profit financier.

Les gains que l'association réaliserait ne peuvent qu'être consacrés à la poursuite des buts de l'association, et en aucun cas permettre l'enrichissement personnel de ses membres, ni pendant la vie de l'association, ni à la dissolution.

Certaines actions sont interdites sans accord ou délégation de pouvoir spéciale du Conseil d'Administration

Liste des actions nécessitant l'accord écrit ou la délégation de pouvoir du Conseil d'Administration :

- Utilisation du sigle et du logo Linux Azur ;
- Engagement de frais ;
- Décisions au nom de l'association

## **Délégations de pouvoir**

Elles sont nominatives et particulières à chaque décision avec limitation dans le temps et pour un domaine.

### **Organisation interne**

Linux Azur est organisé autour du Conseil d'Administration. Il se réunit aussi souvent que nécessaire et ne peut délibérer valablement hors la présence des responsables de projets objets de la réunion et au moins le/la président (e), le/la trésorier (ère), le/la secrétaire ou leur représentant. L'ordre du jour doit être défini une semaine avant la réunion. Ces réunions permettent un suivi des différentes activités et de rendre compte de la vie de l'association.

### **Gestion administrative**

Le rôle du Conseil d'Administration est défini dans les statuts.

### **Gestion des activités**

Les activités sont sous la responsabilité d'un responsable de projet.

Afin de favoriser le développement d'activité, toute personne peut devenir responsable projet sous l'étiquette Linux Azur et développer une activité dès lors qu'elle reçoit l'aval du Conseil d'Administration.

Le lancement d'un projet doit être accompagné d'une note, discutée sur la liste de diffusion Le Conseil d'administration, définissant le projet dans ses grandes lignes.